[Portal](https://empower.parentstudentportal.com/) Link: <https://empower.parentstudentportal.com/>

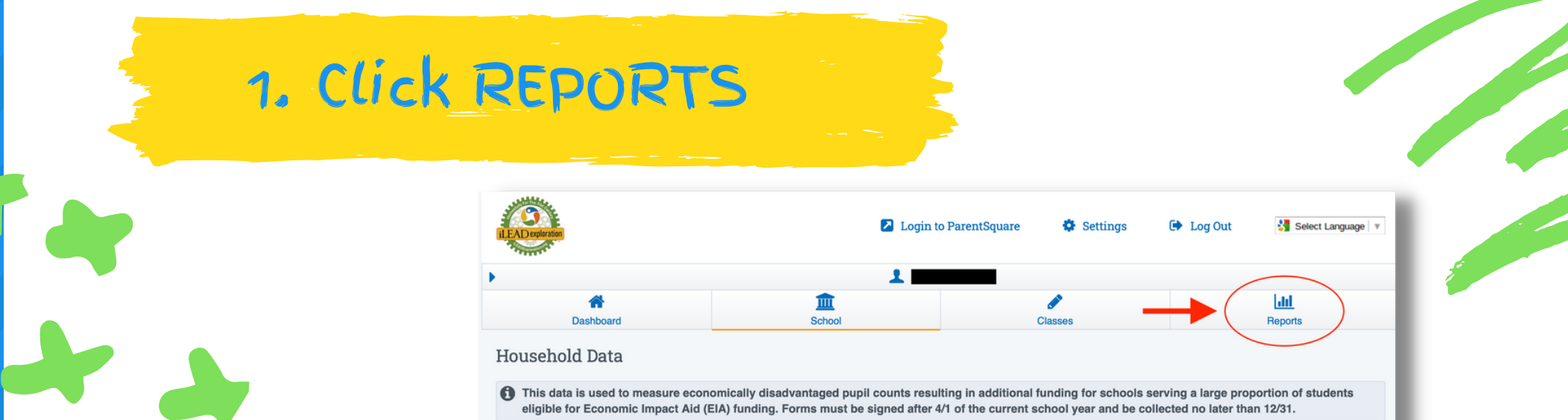

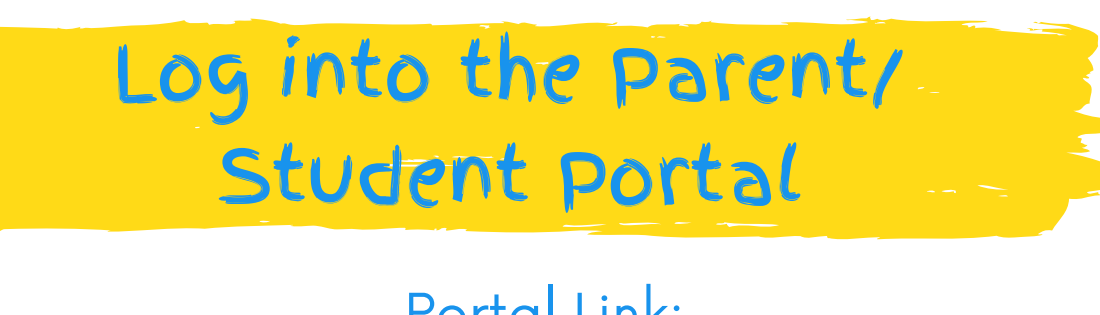

Use this parent tutorial on how to access your learner's test scores through your Parent/Student Portal.

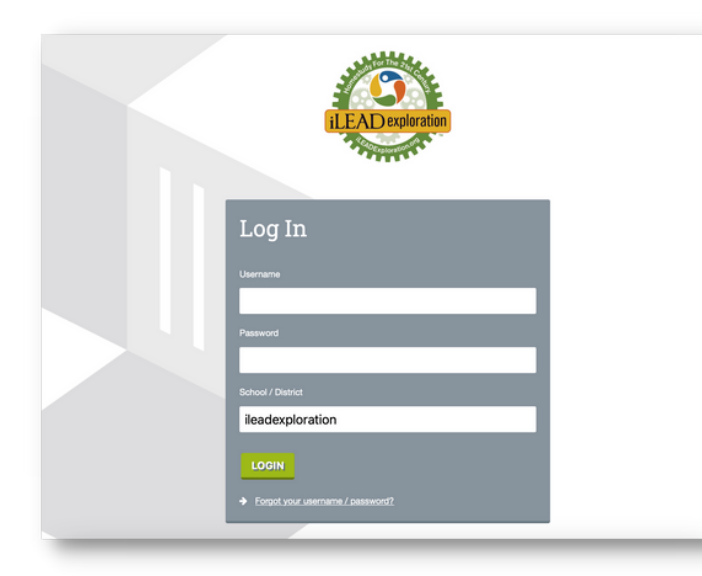

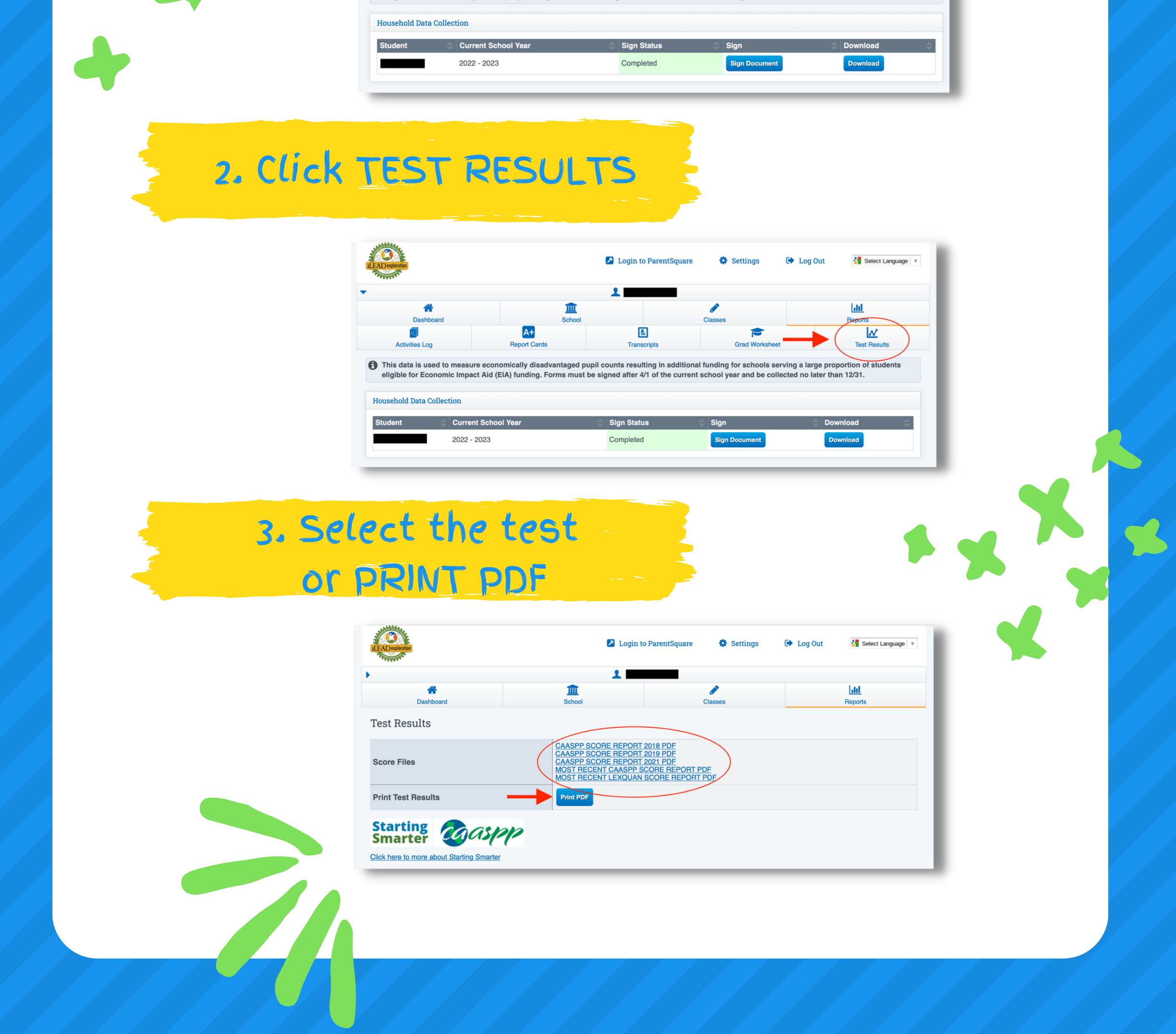

## Accessing Learner Test Scores Empower Generations

If you created a login for REG-Online, most likely you'll use the same login. If you don't know your password, click on the "Forgot Password" link on the login page. If you don't know your user name, please contact \_\_\_\_\_\_\_\_\_\_\_\_ for your login and temporary password.